## **SRP List Raw Methods**

If you are looking to squeeze a little extra performance out of SRP Lists, you can use these raw methods instead of SRP\_List.

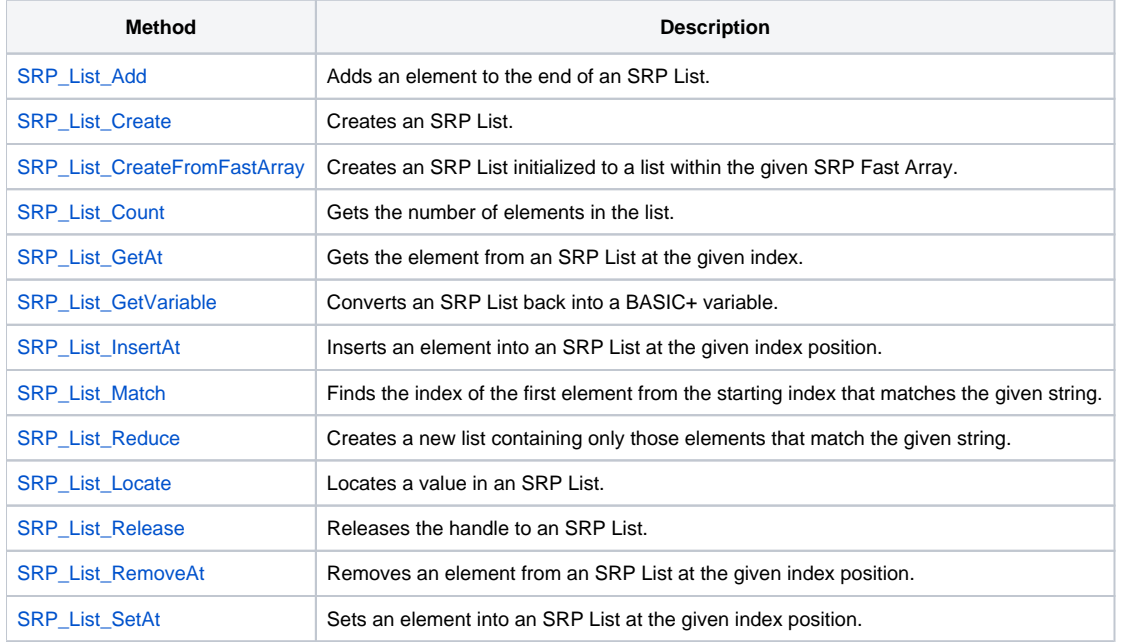

Don't forget to release your SRP List handles. Always.

Note that one major difference between the BASIC+ Insert, Delete, and Replace routines and the SRP List equivalent routines is that the BASIC+ routines always creates a new list and returns it. SRP List does not do this since creating copies is the performance bottle neck SRP List is working to avoid.

Oh yeah, one more thing: **don't forget to release your SRP List handles.**